## SAP ABAP table NDISYSTEMS {Systems and Their Types and Releases}

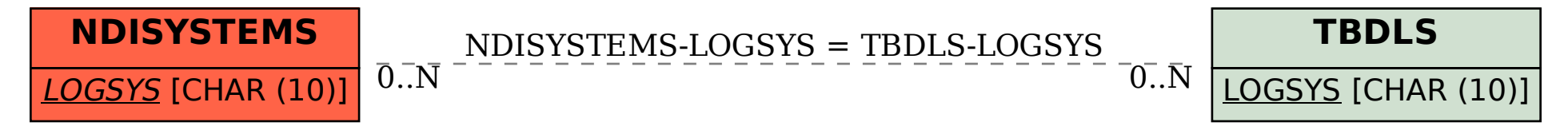